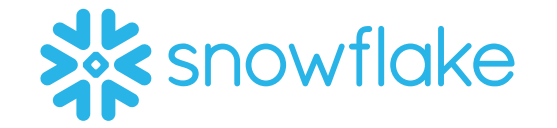

# **CLOUD ANALYTICS**

LONDON

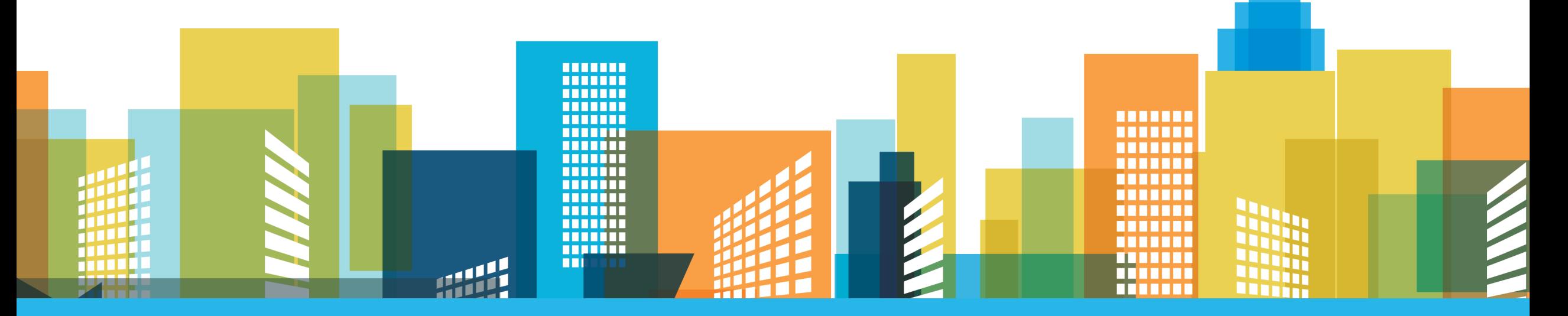

 *@SnowflakeD @SnowflakeDBB #CloudAnalytics17*

## This Afternoon….

- 5 Ways to Enable BI in the Cloud (High level summary)
- Optimizing Your Analytics with Tableau and Snowflake (Detailed BI content)
- Utilizing Snowflake's Architecture to Support BI (Detailed Snowflake content)
- Start Ending Your Data Struggle (30 Day Guide)

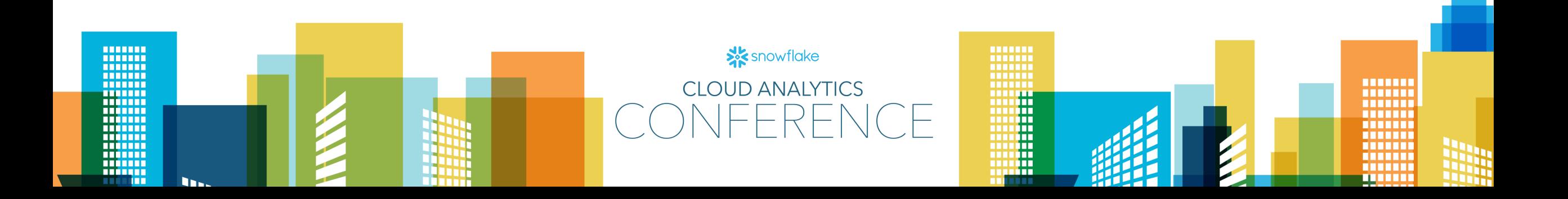

### Utilizing Snowflake's Architecture to Support BI Todd Beauchene

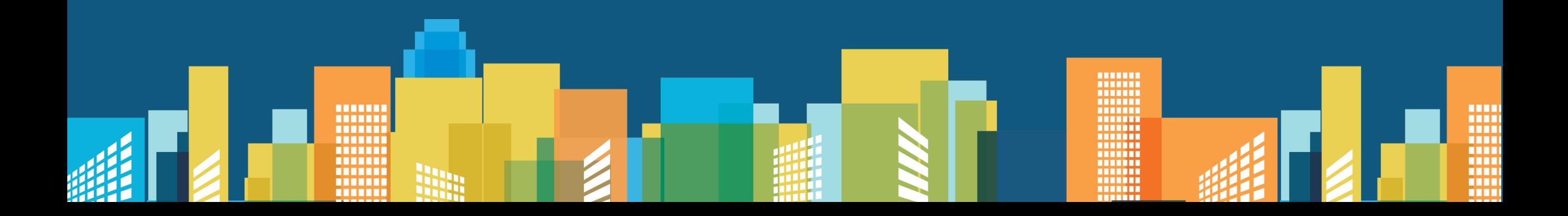

#### How to address common BI roadblocks with Snowflake

- Concurrency
	- Create a multi-cluster warehouse
- Scalability
	- Enable autoscaling
- Secure and flexible access to data
	- Learn where to use views and tables
- Working with semi-structured data
	- Loading semi-structured data

#### 1. Concurrency

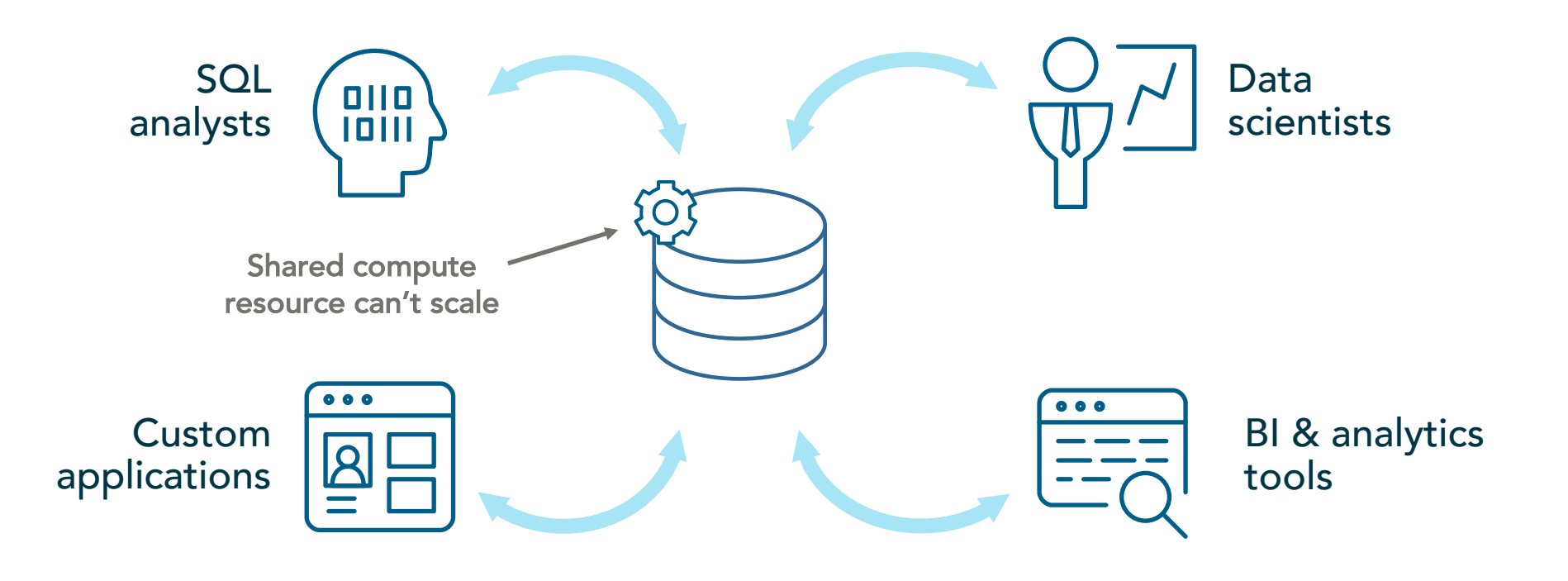

#### 1. Enable a Multi-Cluster Warehouse

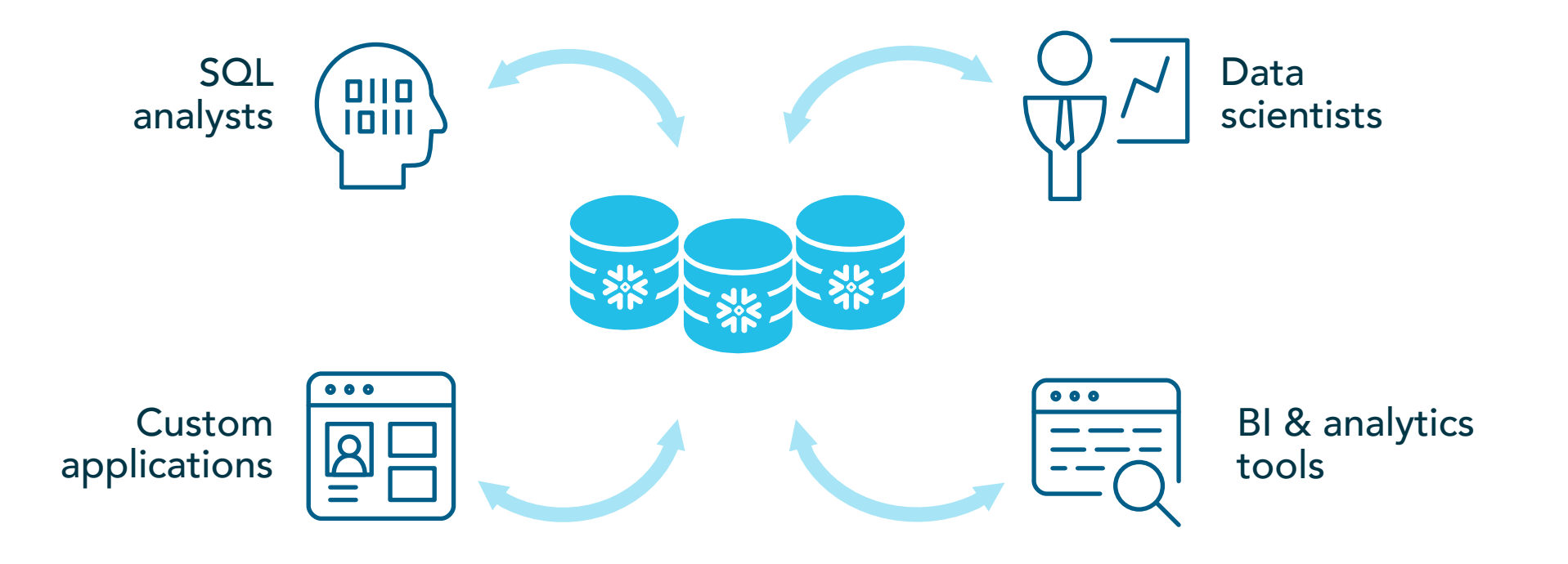

#### 2. Scalability

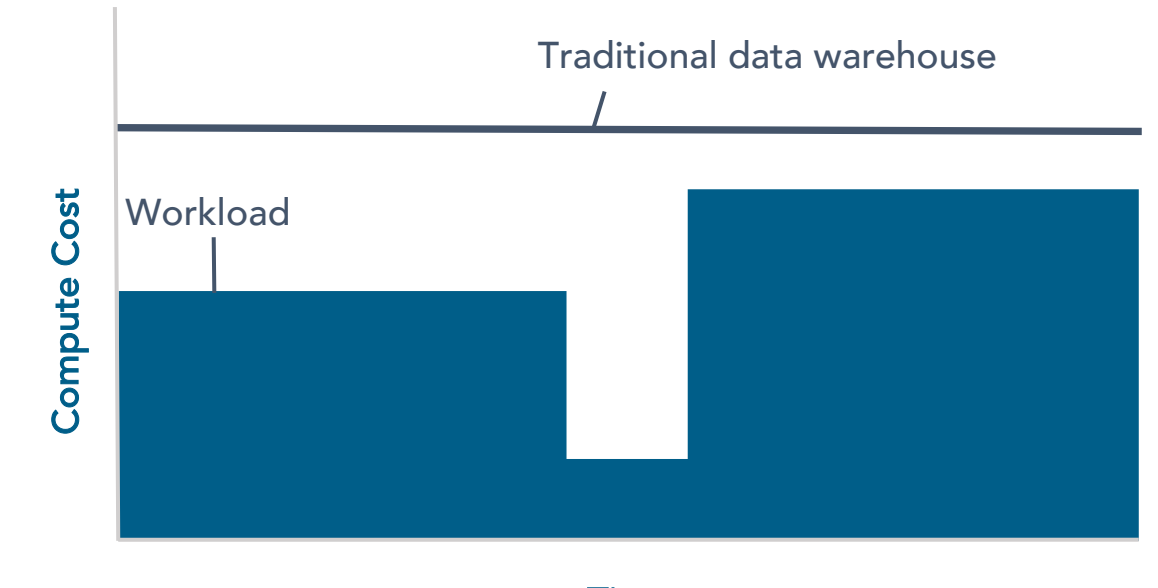

Time

#### 2. Scalability

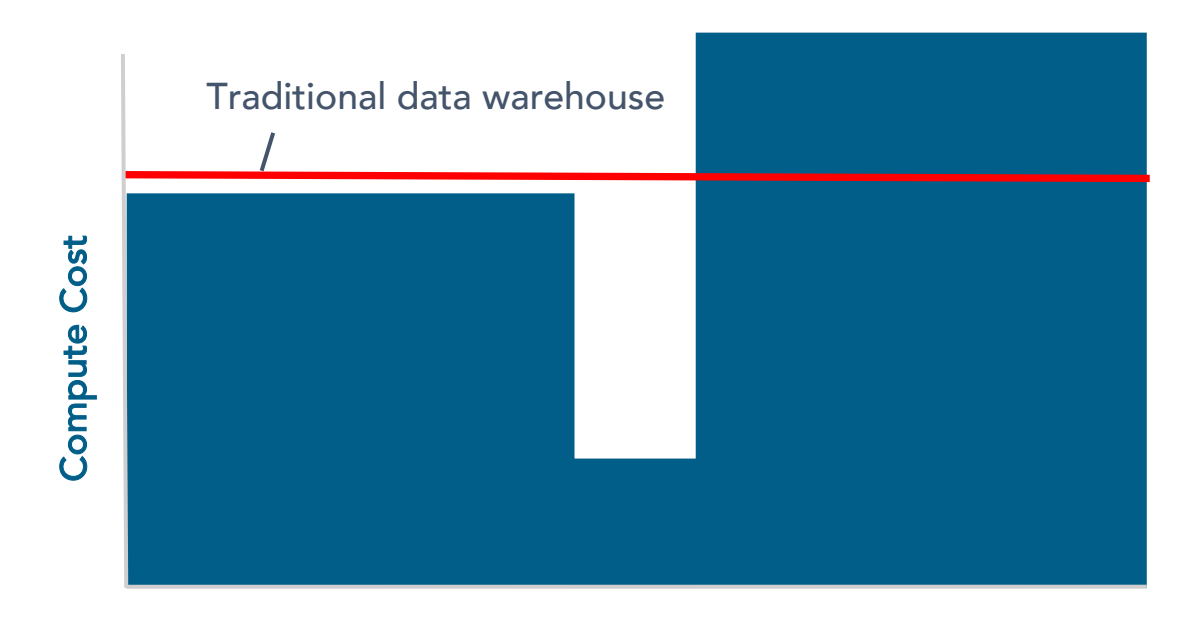

Time

#### 2. Use auto-scaling with Snowflake

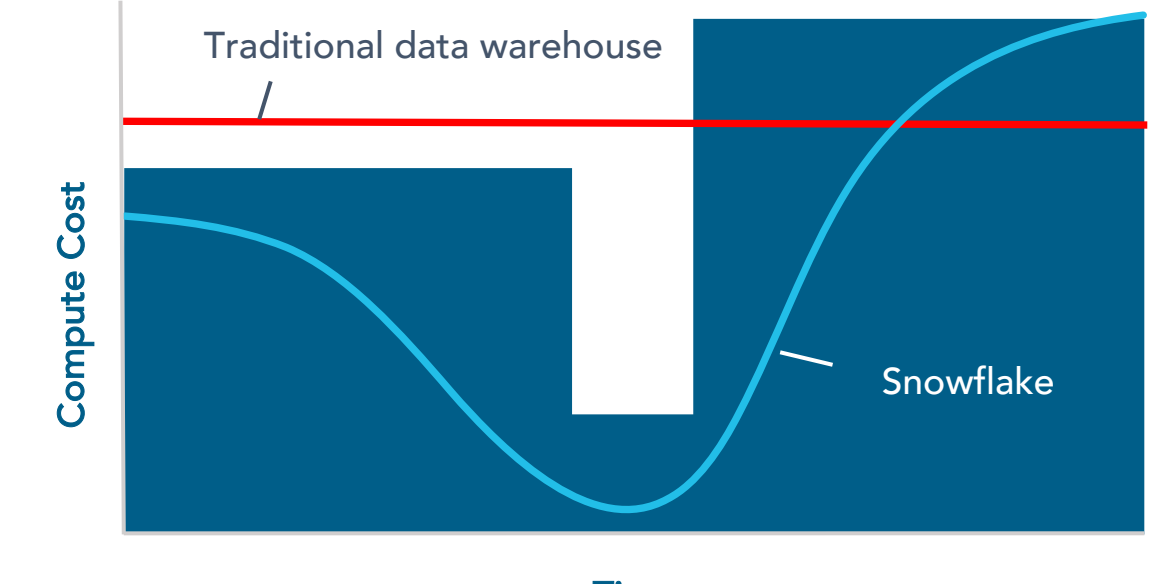

Time

#### 3. Secure and flexible access to data

- Database only available at certain times by certain people
- Difficult to permission and secure tables in a flexible way
- Difficult to know who is doing what and where

#### 3. Using roles, views and tables to your advantage

- Multiple people can use the database at the same time
	- Just make sure to set your permission in a way that makes sense
- Use views and tables in different ways
	- Give a user access to a view and not to a table (enabling hidden columns, rows, obfuscate data for roles)
- Keep track of activity with history

#### 4. Semi-structured data

• Semi-structured data often leads to silos

#### 4. Load semi-structured data in Snowflake

• Instead, load semi-structured data natively in Snowflake

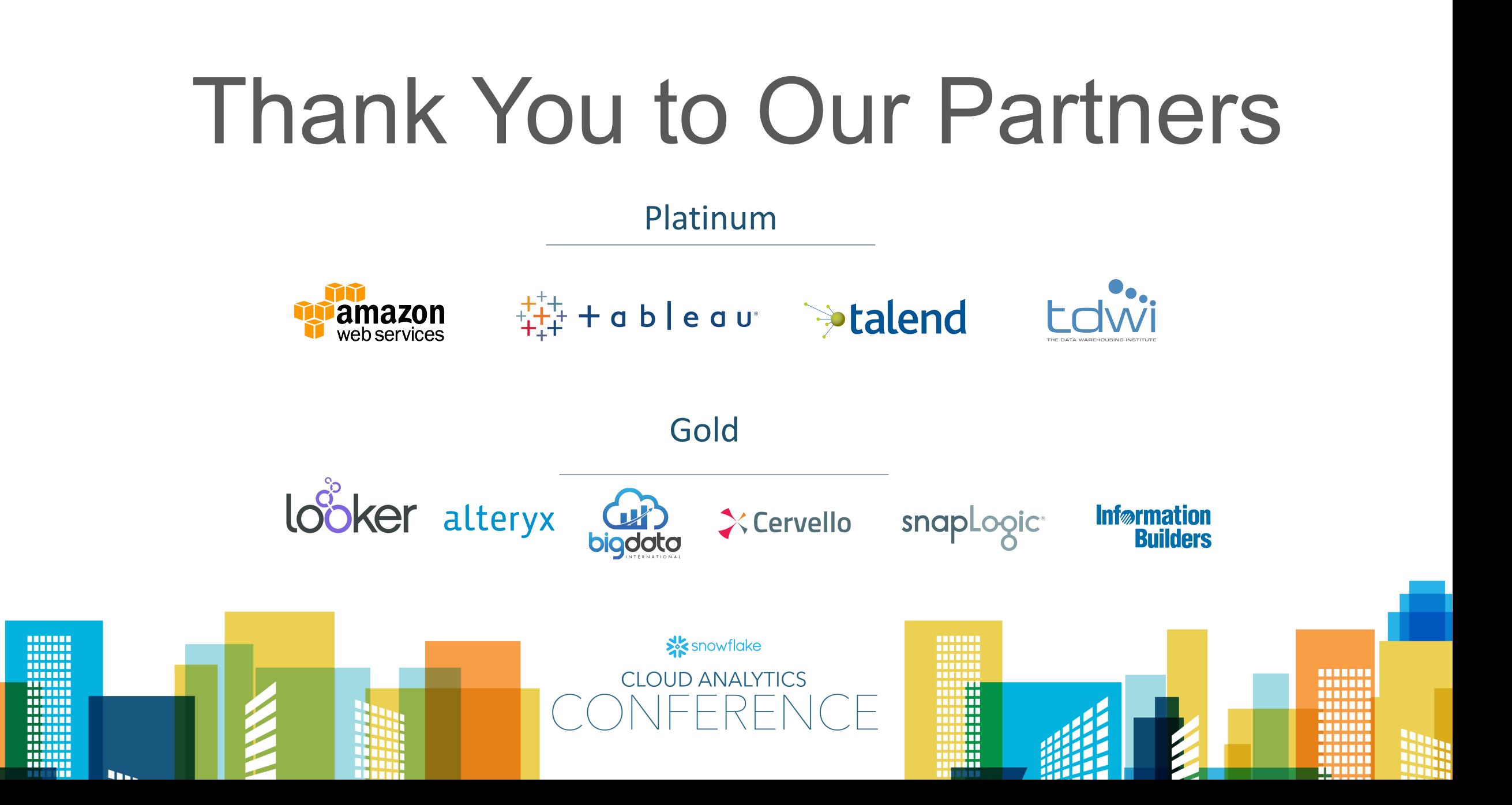